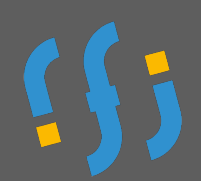

## Excel Bureautique - initiation

*Version 1 - 0224*

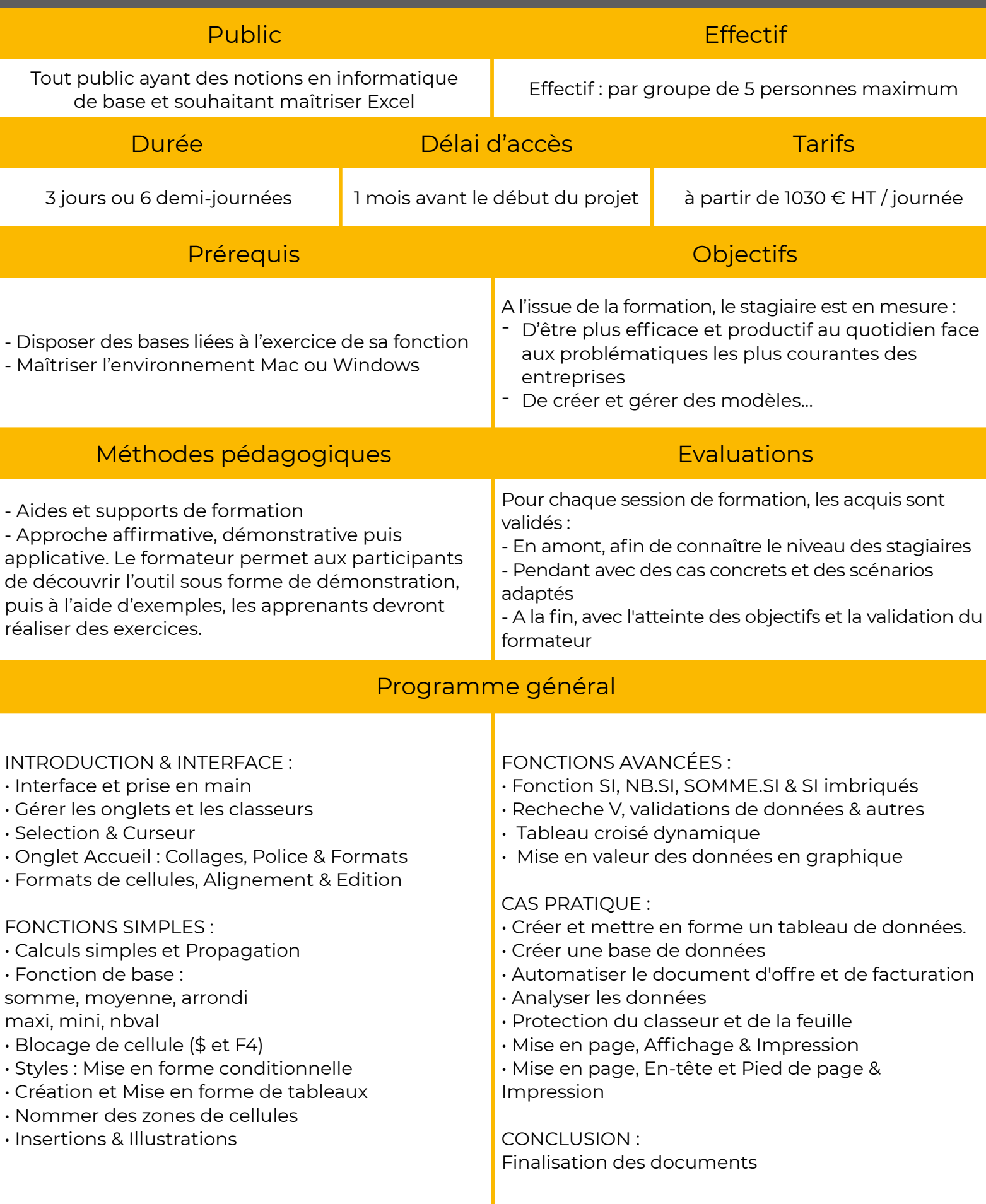